Subject: .csv data input including SMILES Posted by nbehrnd on Thu, 13 Jun 2019 13:40:41 GMT View Forum Message <> Reply to Message

Dear Thomas,

while importing comma-separated tables including a column containing SMILES, I noticed DataWarrior (version 5.0.0; running in Linux) appears to work well starting with the second line of the table only. It is not an issue related to file endings which could be resolved by the user by unix2dos. Apparently, DataWarrior expects the first line to be a header; which currently is not described-as-such in the online manual pages "Loading Data into DataWarrior".

Example of hampered reading of a .csv file lacking an explicit header:

Example of reading a .csv file containing explicit header:

## File Attachments

1) test\_data\_with\_header.csv, downloaded 387 times

2) test\_LOC.csv, downloaded 367 times

3) headerless\_data\_cropped.png, downloaded 831 times

4) data\_with\_header\_cropped.png, downloaded 737 times

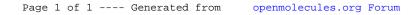